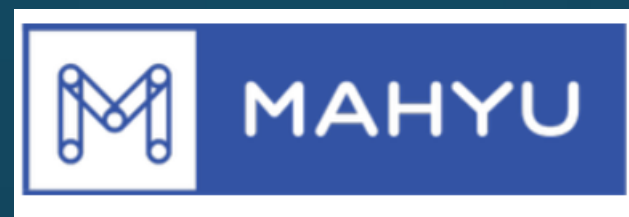

## **Connecting & Serving You**

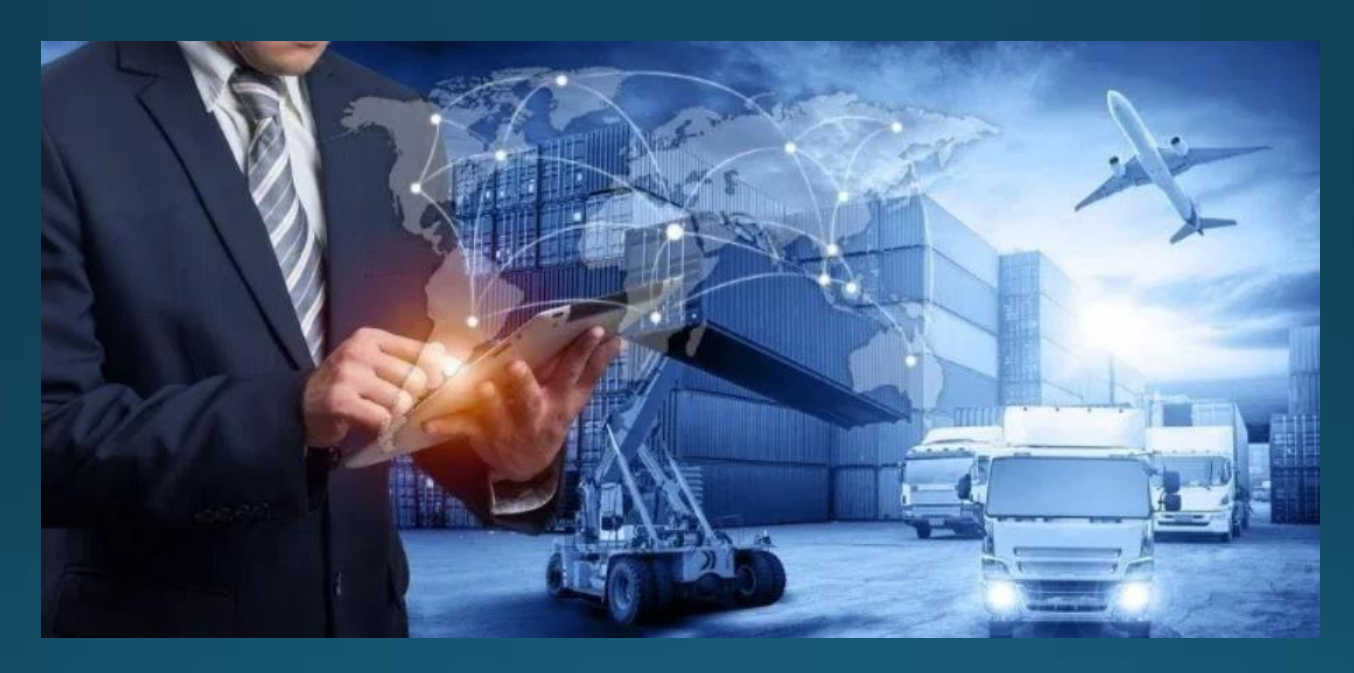

# **Transporter Internasional** Tetapkan Pengemudi

# **Tetapkan Pengemudi**

#### **(Transporter) Menu utama**

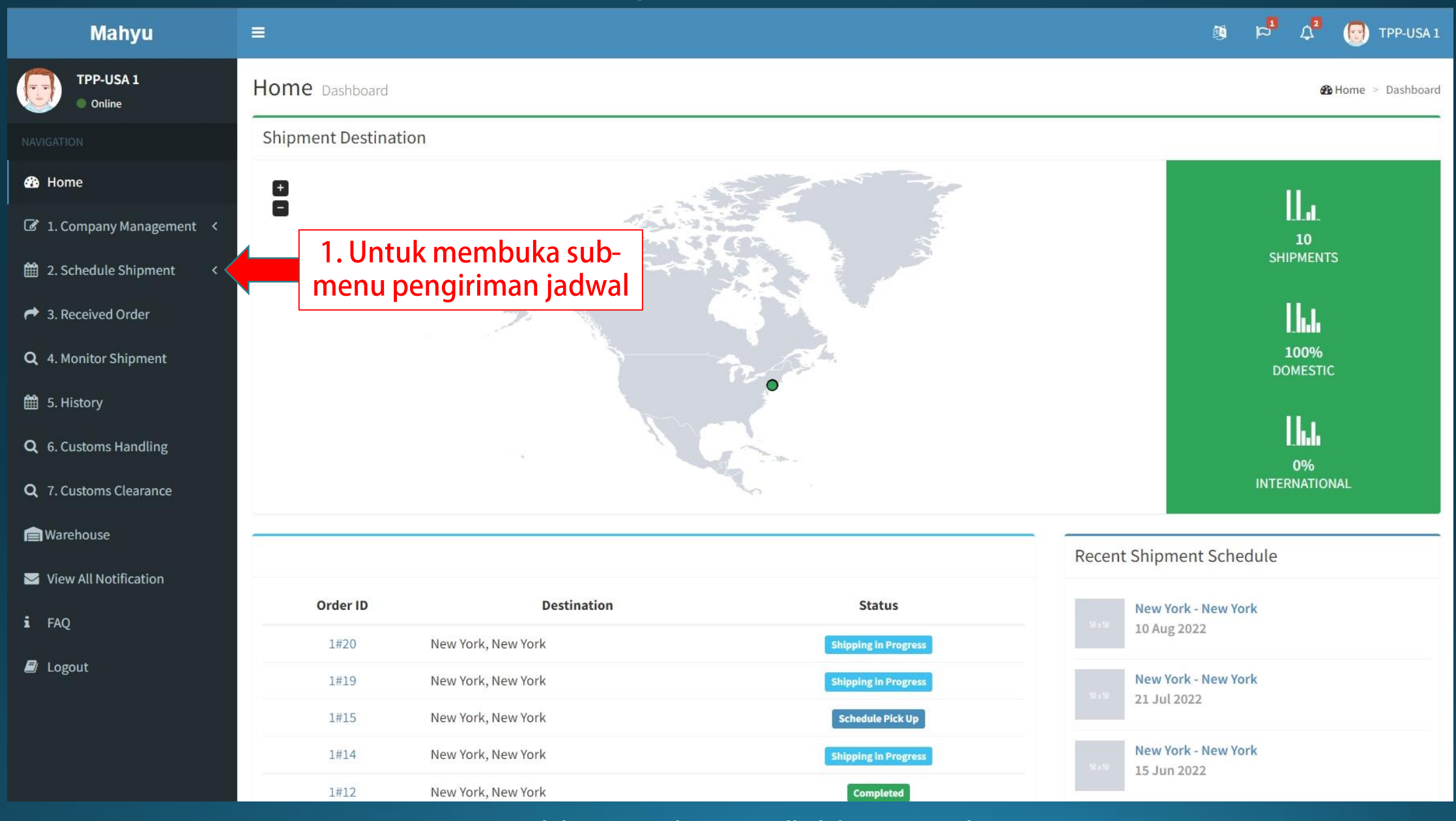

### **(Transporter) Menu utama**

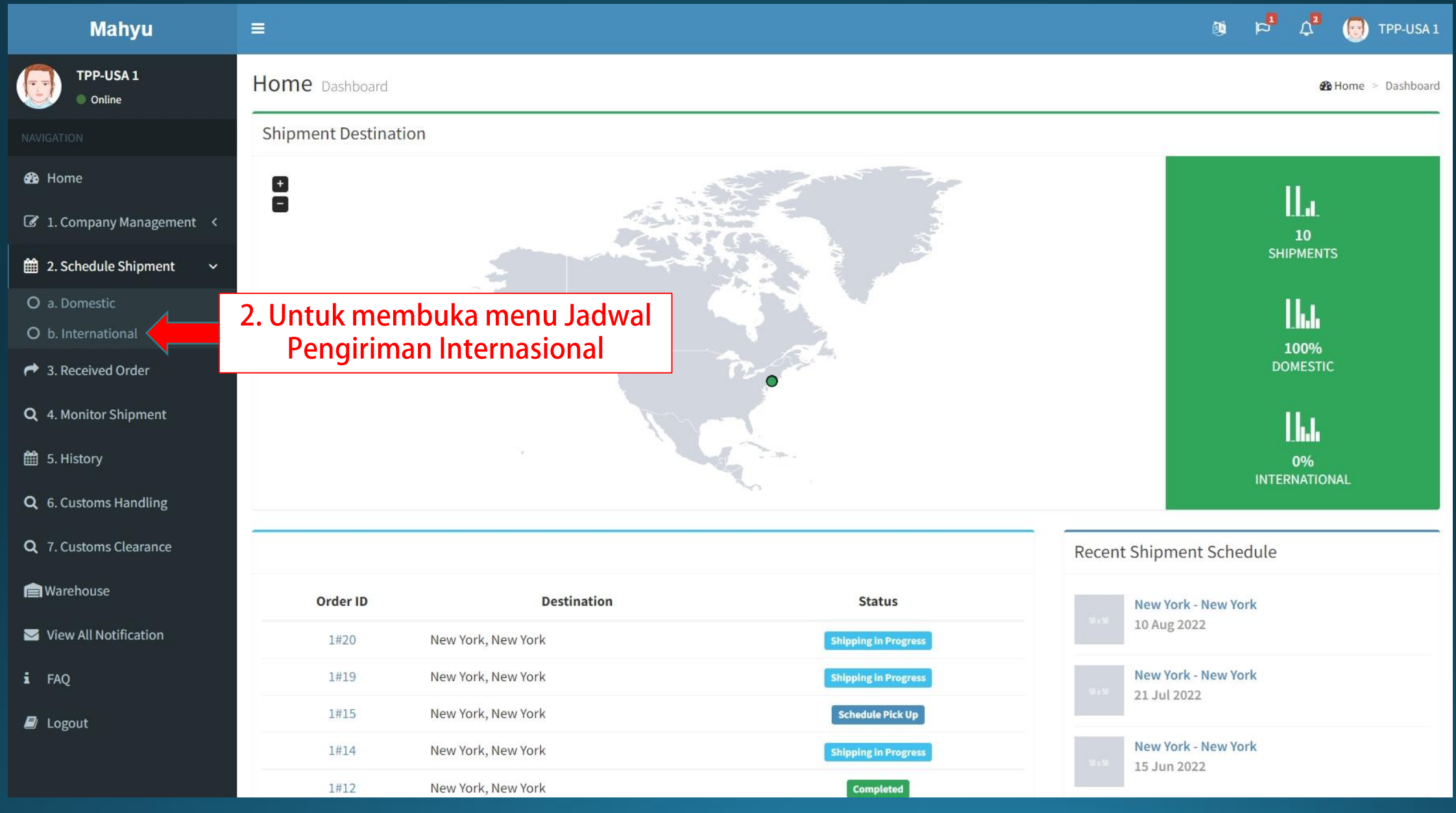

#### **Mahyu**

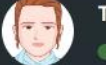

TPP-USA1 **Online** 

**B** Home

2 1. Company Manage

ta 2. Schedule Shipmen

O a. Domestic

- O b. International
- $\rightarrow$  3. Received Order
- Q 4. Monitor Shipment
- tory<br>5. History
- Q 6. Customs Handling
- Q 7. Customs Clearance

**A**Warehouse

View All Notification

 $i$  FAQ

 $\blacksquare$  Logout

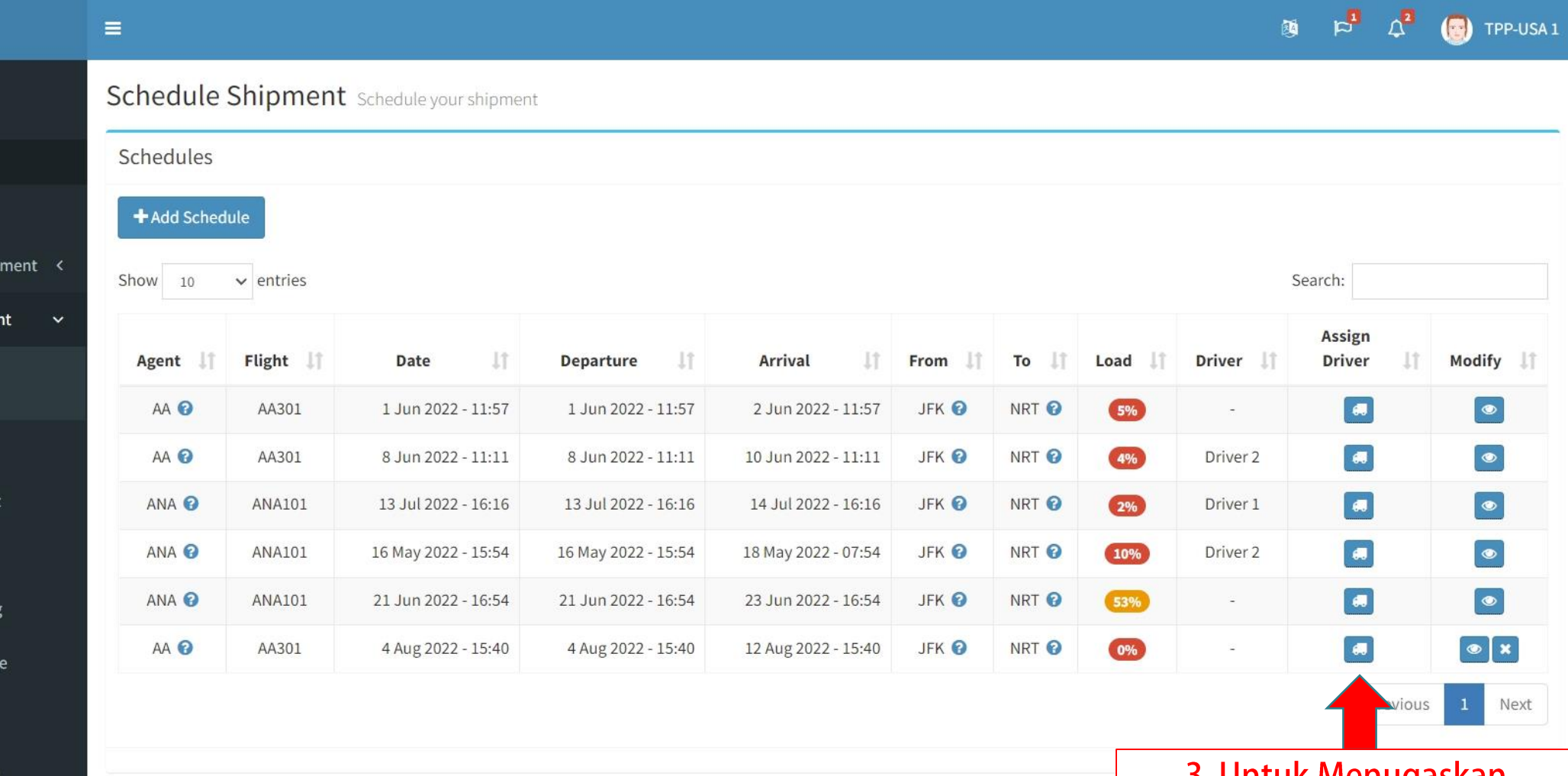

3. Untuk Menugaskan<br>Pengemudi di Tempat Asal

## **(Transporter) Tetapkan jadwal pengemudi**

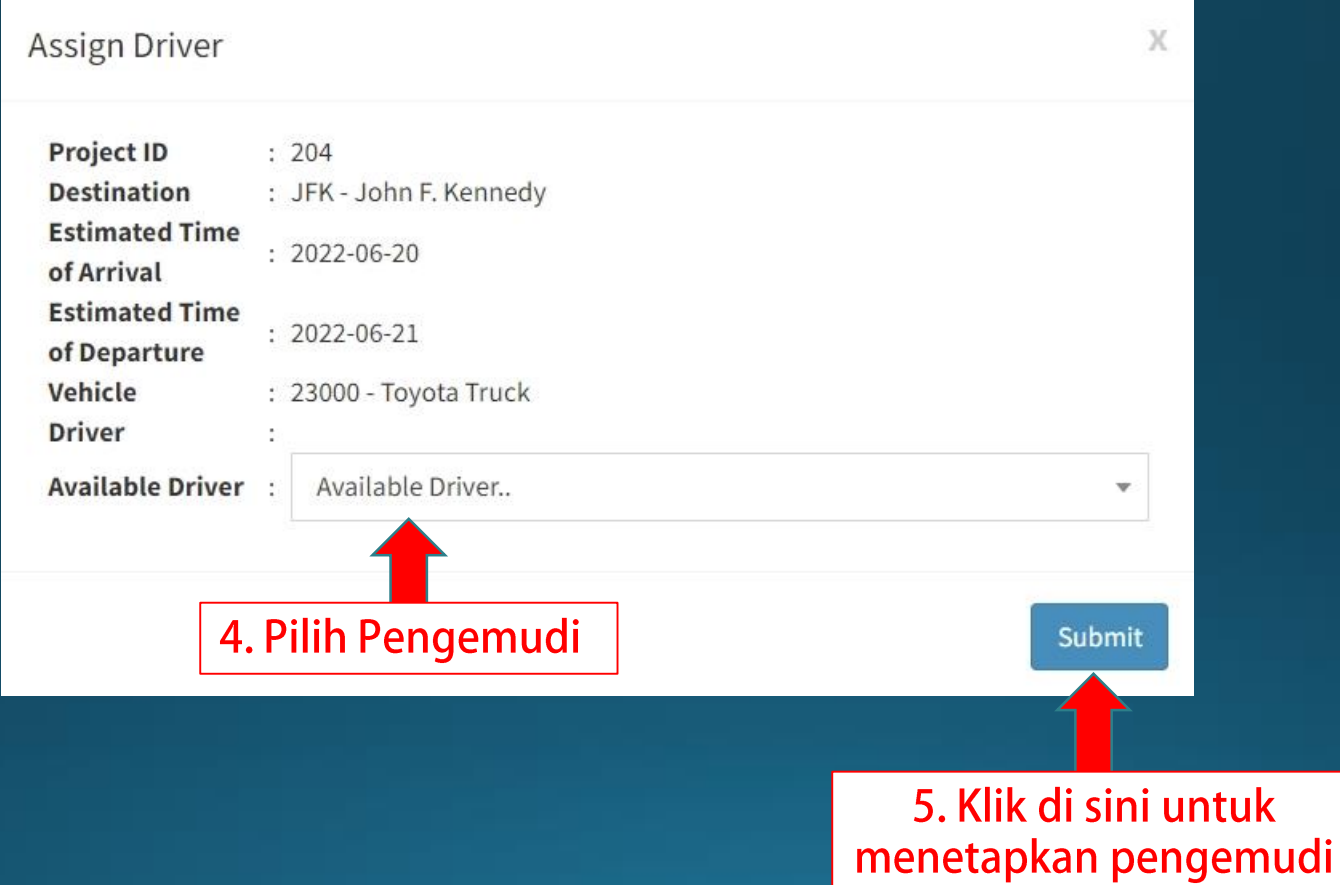